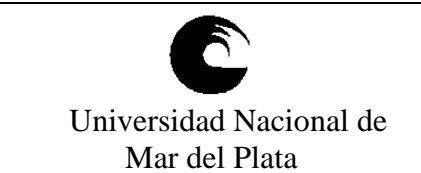

## **ANEXO II ORDENANZA DE CONSEJO ACADEMICO Nº 038/13**

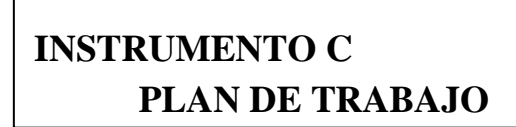

**AÑO:** 2024

#### **1- Datos de la asignatura**

Nombre INVESTIGACION DE OPERACIONES EN ADMINISTRACION

Código 381

Obligatoria | X | Grado | X | Grado | X | Grado | X | Grado | X | Grado | X | Grado | X | Grado | X | Grado | X | Grado | X | Grado | X | Grado | X | Grado | X | Grado | X | Grado | X | Grado | X | Grado | X | Grado | X | Optativa | **Post-Grado** 

 $\frac{\text{Tipo (Marque con una X)}}{\text{Objigatoria}}$   $\begin{array}{c|c|c|c} \text{Nivel (Marque con una X)} \end{array}$ 

Área curricular a la que pertenece CICLO PROFESIONAL

## Departamento | ÁREA ADMINISTRACIÓN

Carrera/s LICENCIATURA EN ADMINISTRACION

Ciclo o año de ubicación en la carrera/s 3º AÑO (PLAN 2005)

Carga horaria asignada en el Plan de Estudios:

Total 64 Semanal 4

Distribución de la carga horaria (semanal) presencial de los alumnos:

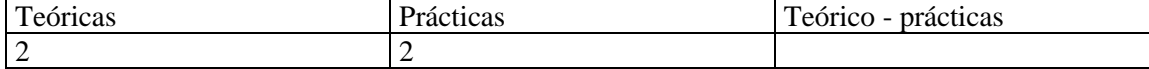

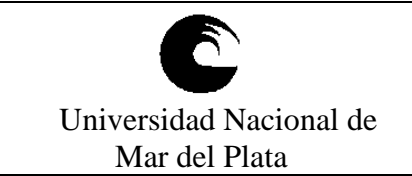

# **ANEXO II ORDENANZA DE CONSEJO ACADEMICO Nº 038/13**

# **INSTRUMENTO C PLAN DE TRABAJO**

Relación docente - alumnos:

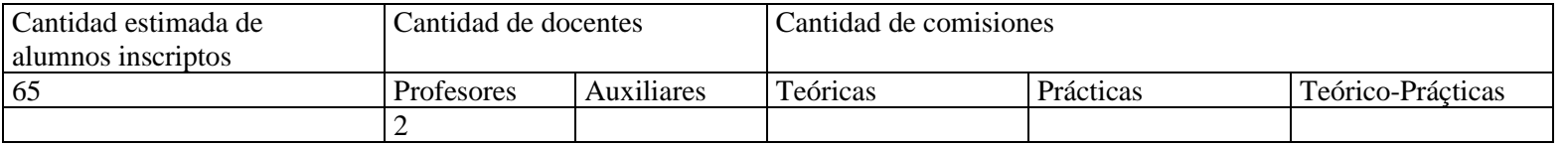

## 2- **Composición del equipo docente** ( Ver instructivo):

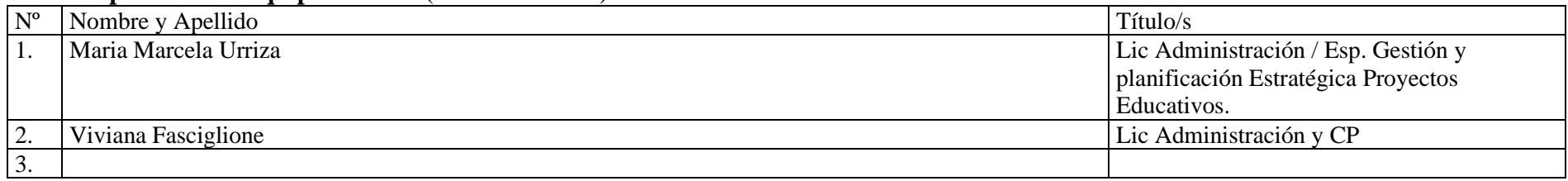

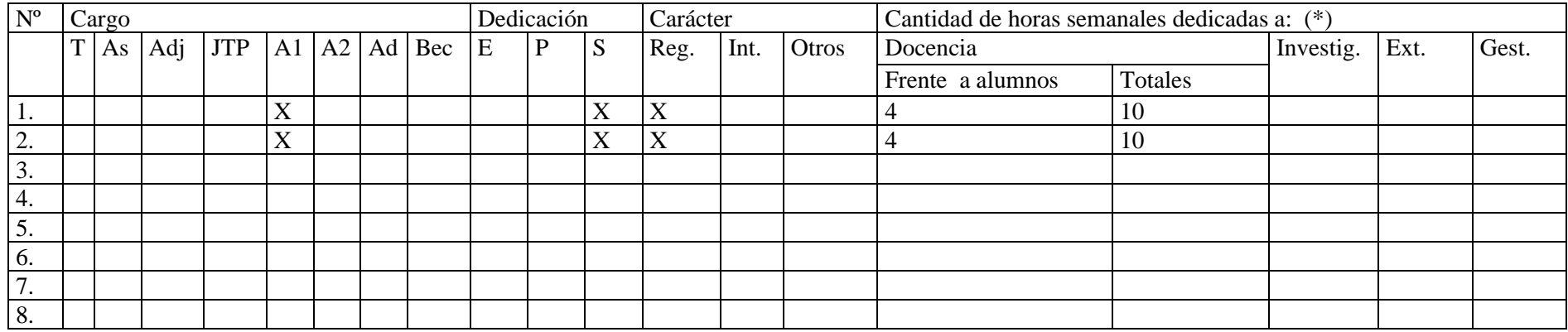

**(\*) la suma de las horas Totale + Investig. + Ext. + Gest. no puede superar la asignación horaria del cargo docente.**

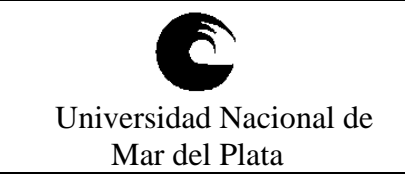

# **ANEXO II ORDENANZA DE CONSEJO ACADEMICO Nº 038/13**

## **3- Plan de trabajo del equipo docente**

- 1. Objetivos de la asignatura.
- 2. Enunciación de la totalidad de los contenidos a desarrollar en la asignatura.
- 3. Bibliografía (básica y complementaria).
- 4. Descripción de Actividades de aprendizaje.
- 5. Cronograma de contenidos, actividades y evaluaciones.
- 6. Procesos de intervención pedagógica.
- 7. Evaluación
- 8. Asignación y distribución de tareas de cada uno de los integrantes del equipo docente.
- 9. Justificación (optativo)

# **INSTRUMENTO C PLAN DE TRABAJO**

**DEL ESPECIE DEL ESPECIE DEL ESPECIE DEL ESPECIE DEL ESPECIE DEL ESPECIE DEL ESPECIE DEL ESPECIE DE** 

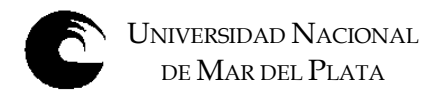

# *3.1. OBJETIVOS GENERALES DE LA ASIGNATURA*

## *OBJETIVOS Y EXPECTATIVAS DE LOGRO*

## **GENERALES**

La asignatura se dicta en la carrera de Licenciado en Administración, en el Ciclo Profesional, 3º año, 2º cuatrimestre y responde a la necesidad de formar al alumno en la formulación y uso de un conjunto de herramientas y modelos en el contexto de la administración de las organizaciones, tanto en sus diversas áreas como en la alta dirección**.** La construcción de modelos explícitos para la toma de decisiones administrativas se conoce tradicionalmente como Ciencia de la Administración

Se espera que la asignatura le brinde al alumno las herramientas y modelos necesarios para que pueda formalizar los aspectos operativos de la profesión generando una interrelación e integración con las asignaturas superiores como Administración de Personal, Administración de Operaciones, Finanzas, Comercialización y en Teoría de la Decisión y Gerencial teniendo en cuenta los conocimientos adquiridos en la asignatura Funciones Organizacionales.

- Proporcionar a los alumnos los conceptos y las herramientas para comprender las operaciones de la empresa como un área funcional, abarcando las decisiones administrativas características del ámbito operativo.
- Estimular el razonamiento y la capacidad de aplicar los conocimientos y técnicas adquiridas a situaciones reales, capacitando a los alumnos para la toma de decisiones.
- Introducir a los alumnos en la formulación, implementación y evaluación de estrategias aplicables a todo tipo de organizaciones
- Lograr que los alumnos relacionen los modelos de decisión con las otras áreas de la organización y propiciar la integración entre los nuevos conceptos y los aprendidos en otras materias
- Analizar el impacto de la aplicación tecnológica en la organización, las personas y el ambiente.

Para cumplir estos objetivos se tenderá a crear las condiciones de enseñanza que permitan a los alumnos:

- Adquirir la preparación teórica práctica básica de la materia.
- Conocer el beneficio que les reportará la aplicación de cada uno de los conceptos y técnicas adquiridas.
- Saber cómo y cuándo aplicarlos e interpretar correctamente los resultados.
- Desarrollar el análisis crítico y la imaginación para el logro de soluciones alternativas.

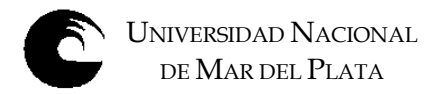

Es un objetivo de la materia iniciar a los alumnos en la utilización de software en PC's para Administración, para lo cual se debe conocer el significado de los datos requeridos y de las salidas proporcionadas por los paquetes disponibles en el mercado sin perder de vista las habilidades de tipo gerencial que es preciso desarrollar para ser un buen administrador.

# **ESPECÍFICOS**

- Identificar problemas del mundo real que se pueden modelar y resolver con los recursos de la Investigación de Operaciones.
- Formular modelos específicos. Contextualizar la situación. Enmarcarla
- Resolver modelos usando software disponible.
- Analizar e Interpretar los resultados. Interpretar ventajas y desventajas.
- Dar conclusiones válidas para problemas reales.
- Exponer resultados.
- Defender conclusiones.

La materia comprende modelos cuantitativos aplicados a la solución de problemas de Administración, tales como minimización de costos, optimización de recursos, etc. Se pretende un equilibrio entre la capacidad de usar modelos para resolver casos y una visión más panorámica de las posibilidades y limitaciones de los métodos de Investigación Operativa, que un Administrador debe conocer.

## **Objetivos de la cátedra respecto de la enseñanza**

- Propósitos generales de formación: el esfuerzo de la cátedra debe orientarse a las secuencias en relación al educando en todo proceso educativo: aprender a ser, aprender a aprender y aprender a hacer.
- Orientar hacia un proceso sistemático y científico las decisiones en las organizaciones.
- Desarrollar aptitudes para la construcción de modelos desviando la atención de los detalles matemáticos de los tradicionales algoritmos hacia la interpretación de la información.
- Lograr la comprensión de los procesos de análisis de problemas mediante la construcción de modelos, a partir del aprendizaje técnicas que permiten mayor información para la toma de decisiones.
- Destacar la importancia de la información como ayuda en la toma de decisiones del administrador como método de reducción del riesgo.

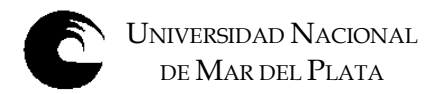

• Mostrar la fuerte relación de la asignatura con todas las áreas de estudio de la Administración y Gestión de Organizaciones tanto en la producción de bienes como en los servicios de manera de fortalecer un enfoque práctico de la misma.

#### **Objetivos de la cátedra respecto del aprendizaje**

• Conducir a los alumnos a la modelización de los sistemas de gestión de las organizaciones de manera de facilitar el análisis de las mismas.

- Generar en los alumnos participación y disponibilidad para los desafíos intelectuales en el trabajo individual y de equipo.
- Lograr que el alumno descubra la importancia de las técnicas y las herramientas, así como la sencillez del uso de las mismas.
- Fomentar el intercambio plural de ideas en la elaboración del conocimiento y la capacidad para reconocer, respetar y aceptar las diferencias valorando el debate fundamentado.

• Valorar el lenguaje preciso, claro y sintético de manera de lograr la aceptación de la herramienta como propia de los administradores y no como campo exclusivo de la matemática, realzando la importancia de los resultados y el análisis de los mismos por sobre los desarrollos "elegantes".

# **3.2 Enunciación de la totalidad de los contenidos a desarrollar en la asignatura**

# *PROGRAMA SINTETICO*

El programa ha sido elaborado teniendo en cuenta las siguientes premisas básicas:

- a) Ajustarse a los objetivos y contenidos mínimos para la asignatura en el plan de estudios vigente.
- b) Los temas básicos como los conceptos de Estadística, los sistemas de planeamiento proyectivo, los sistemas de control de gestión y los sistemas de información han sido visto por los alumnos en las asignaturas previas y correlativas.
- c) Incluir aplicaciones no solo a las organizaciones en general si no a dos tipos especiales organizativos como las PYME y la Administración Publica, las cuales han sido incluidas en la formación del alumno en la asignatura Funciones Organizacionales.

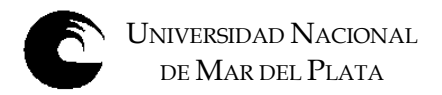

## **MODULO I: LOS MODELOS EN LA ADMINISTRACION Y SUS CONSTRUCCION**

- 1. Perspectiva general de la Investigación de Operaciones.
	- Introducción a la construcción de Modelos en la Administración
- 2. Introducción a la programación en hojas de cálculo y paquetes informáticos

## **MODULO II: LA OPTIMIZACION**

- 1. Gestión de inventarios. Modelos determinísticos y Probabilísticos
- 2. La Optimización lineal. La Programación Lineal
- 3. Modelos de Asignación y de Transporte
- 4. Los informes de sensibilidad

## **MODULO III: LOS MODELOS PROBABILISTICOS**

- 1. Los Modelos Probabilísticos. Matrices y Arboles de decisión
- 2. Gestión de Proyectos. CPM y PERT
- 3. Aceleración de proyectos

# *PROGRAMA ANALÍTICO*

# *MODULO I: LOS MODELOS Y SU CONSTRUCCION*

**1.** El proceso de construcción de modelos en la Administración

Los modelos y la Empresa

Tipos de modelos: simbólicos (cuantitativos). Modelos de decisión

Manejos de datos para modelos: formas y fuentes, agregación y refinación de los datos Modelos Determinísticos y probabilísticos.

## **2. Construcción de modelos en Hojas electrónicas**

Representación de los modelos: de la caja negra a la planilla de cálculo Utilización del Excel para construcción y análisis de modelos

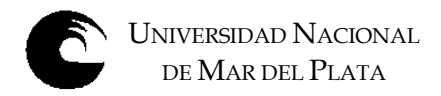

## **MODULO II: LA OPTIMIZACION**

#### **1. Modelos de Gestión de Inventarios**

El modelo del Lote Económico de Compra. Modelos determinísticos con agotamiento y descuentos por cantidad. 2. Los modelos probabilísticos. Los modelos P y Q 3. Análisis de sensibilidad de los modelos 4.Utilización del SOLVER, WIN QSB.

## **2. La Optimización lineal. La Programación Lineal**

La formulación de modelos en Programación lineal: funciones objetivas, restricciones Puntos extremos y soluciones óptimas. Maximización. Minimización Construcción de los modelos en hojas de cálculo: Utilización del SOLVER.

#### **2**. **Ejemplificación con modelos en PL:**

Aplicaciones financieras: Préstamos bancarios, Selección de carteras Aplicaciones Comercialización: Selección medios de publicidad, Investigación de mercados Aplicaciones Producción: Determinación de Mezcla de productos, Programación buses, Planeamiento agregado Aplicaciones a Gestión del Personal: determinación de turnos del personal, vacaciones Programación Lineal. Interpretación de los informes de sensibilidad del SOLVER Análisis de sensibilidad basados en el SIMPLEX y la dualidad. Uso de LINGO

## **3**. **Los modelos de Asignación y Transporte. Formulación y solución**

Modelos de redes. Modelos con diferentes ofertas y demandas Aplicaciones a la LOGISTICA. Modelo de trasbordo Modelos dinámicos. La planeación financiera Aplicaciones a: Distribución, sustitución de equipos, Planeación financiera de la Producción, Problemas de control de producción-inventarios, Selección de medios de promoción de productos. Distribución a locales comerciales optimizando costos Utilización del soft WIN QSB, LINGO y EXCEL

## **MODULO III: LOS MODELOS PROBABILISTICOS**

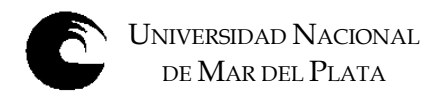

#### **1. Análisis de decisiones. Modelos de decisión**

El valor esperado de la información perfecta. Utilidades y decisiones bajo riesgo. Tablas de decisiones. Conceptos de decisiones bajo incertidumbre: criterios Laplace, Maximin, Maximax

**2. Árboles de decisión**. Análisis de sensibilidad. Como incorporar infamación a posteriori Aplicaciones a Comercialización, Producción y Finanzas Uso de soft TREEPLAN

#### **4. Administración de proyectos: PERT y CPM**

La gestión de proyectos. Representación gráfica: actividades, rutas, nodos Determinación de rutas criticas. Redes PERT / CPM. Resolución: Utilización de Excel. Utilización Microsoft Project y otros softs de resolución. Aplicación a las áreas de Producción, Finanzas, Control de costos. Aceleración de proyectos: Costo, recursos, tiempo.

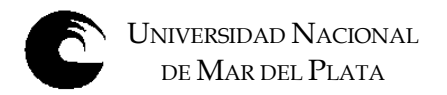

# *3.3.* **Bibliografía (básica y complementaria)**

## **Bibliografía Básica**

ANDERSON, David, SWEENEY, Dennis, y WILLIAMs, Thomas., CAMM y MARTIN. 13 Edic.(2016) . Métodos cuantitativos para los negocios. CENGAGE LEARNING..

CARRO, Roberto. (2014) Investigación de Operaciones en Administración, ISBN 978-987-544-613-7. Universidad nacional de Mar del Plata-Fac. Ciencias Economicas y Sociales. Copia digital en NULAN. Fac. de Ciencias Económicas y Sociales. Univ. Nac. Mar del Plata. <http://nulan.mdp.edu.ar/>

EPPEN, G D, Gould, F.J., SCHMIDT, C.P., Moore, Jefrrey H y Weatherford, Larry. (2000) Investigación de Operaciones en la Ciencia Administrativa. 5º Edición. Edit Pearson. Prentice Hall

HILLIER, Frederick y HILLIER, Mark. (2010) Metodos cuantitativos para administracion. 9 Edic.McGraw Hill.

Tutorial del SOLVER . Universidad Politécnica de Valencia .España. [Excel. Solver | 57/107 | UPV -](https://www.youtube.com/watch?v=evTYw7SCjWs&t=2s) YouTube

Excel avanzado. Universidad Politecnica de Valencia. España. [Excel avanzado. UPV -](https://www.youtube.com/watch?v=5ipF1NiaVXM&t=3s) YouTube

Apuntes uso de **TREE PLAN**. Manual de Uso. Apuntes de la cátedra

MICROSOFT OFFICE PROJECT. . Microsoft Project - [Tutorial for Beginners in 14 MINUTES! \[ Office 2021 \] -](https://www.youtube.com/watch?v=ei5xUlksV7o) YouTube

Software **LINDO. LINGO** Una copia gratis se baja de [www.lindo.com](http://www.lindo.com/) . Apuntes para su uso de la cátedra

Software **WINQSB** download de la página de la cátedra o de<http://taylor.us.es/swansea/software/index.html> y apuntes de Introducción al QSB de la cátedra.

**@RISK 4.5**.<http://www.palisade.com/>free trial y Brochure

Arboles de decision en Excel. [1B. Cómo hacer un árbol de decisión con Excel -](https://www.youtube.com/watch?v=f0T3JNfCSZw) YouTube

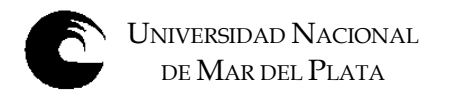

## Bibliografía Complementaria

.

- 1. [RENDER](https://www.cuspide.com/resultados.aspx?c=Render+Barry&por=AutorEstricto&aut=243676&orden=fecha) BARRY, HANNA [MICHAEL](https://www.cuspide.com/resultados.aspx?c=HANNA+MICHAEL+E&por=AutorEstricto&aut=268793&orden=fecha) E., STAIR [RALPH](https://www.cuspide.com/resultados.aspx?c=STAIR+RALPH+M&por=AutorEstricto&aut=288274&orden=fecha) M. HALE,TREVOR (2018) .Análisis Cuantitativo para la Administracion.13 Edic. Edit Pearson
- 2. BONINI, HAUSMAN, BIERMAN, (2011) Análisis Cuantitativo para los Negocios. Mc Graw Hill, 9a.Edición.
- 3. BRONSON, R.,(2013). Investigación de Operaciones, Teoría y Problemas resueltos. Serie Schaum, Mc Graw Hill,
- 4. CASTILLO E., CONEJO A., PEDREGAL P., GARCIA R. y ALGUACIL N. (2002) Formulación y Resolución de Modelos de programación Matemática en Ingeniería y Ciencia. Centro de Documentación de la Fac. de Ciencias Económicas UNMP. //eco.mdp.edu.ar
- 5. TAHA, Hamdy A. (2012). Investigación de Operaciones. Una Introducción, 9º Edic. Pearson.
- 6. WINSTON, Wayne. (2005) Investigación de Operaciones. Aplicaciones y Algoritmos. 4ºEdic. Grupo Editorial Iberoamérica.

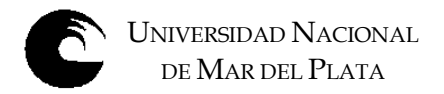

#### **Bibliografía por Unidades**

## *MODULO I: LOS MODELOS Y SU CONSTRUCCION*

#### **1. El proceso de construcción de modelos en la Administración**

CARRO, Roberto. Investigación de Operaciones en Administración, *Pag. 13 a 31*

TAHA, Hamdy A. Investigación de Operaciones. *Pág. 1 a 7*

EPPEN, G D, Gould, F.J., SCHMIDT, C.P., Moore, Jefrrey H y Weatherford, Larry. Investigación de Operaciones en la ciencia Administrativa. *Pág... 2 a 28*

ANDERSON, David, Sweeney, Dennis, y Williams, Thomas. Introducción a los Modelos Cuantitativos para la Administración *Pág... 6 a 15*

#### **2. Construcción de modelos en Hojas electrónicas**

CARRO, Roberto. Investigación de Operaciones en Administración, *Pag. 99 a 116*

EPPEN, G D, Gould, F.J., SCHMIDT, C.P., Moore, Jefrrey H y Weatherford, Larry. Investigación de Operaciones en la ciencia Administrativa. *Pág... 28 a 64*

MICROSOFT EXCEL, Office 2003.<http://office.microsoft.com/en-us/default.aspx>

Software WINQSB download de la página de la cátedra o de<http://taylor.us.es/swansea/software/index.html> y apuntes de Introducción al QSB de la cátedra.

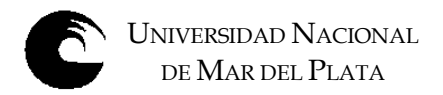

## **MODULO II: LA OPTIMIZACION**

#### **1**. **Modelos de inventarios**

CARRO, Roberto. Investigación de Operaciones en Administración, *Pag. 281 a 298*

EPPEN, G D, Gould, F.J., SCHMIDT, C.P., Moore, Jefrrey H y Weatherford, Larry. Investigación de Operaciones en la ciencia Administrativa. *Pág.364 a 386*

MICROSOFT EXCEL, Office 2003. [http://office.microsoft.com/en-us/default.aspx.](http://office.microsoft.com/en-us/default.aspx) SOLVER

Software WIN QSB Una copia gratis se baja de [www.lindo.com](http://www.lindo.com/) Apuntes para su uso de la cátedra

#### **2**.**La Optimización lineal. La Programación Lineal**

CARRO, Roberto. Investigación de Operaciones en Administración, *Pag. 63 a 96*

TAHA, Hamdy A. Investigación de Operaciones. Capítulos 2 y 3 Pág*. 11 a 67*

EPPEN, G D, Gould, F.J., SCHMIDT, C.P., Moore, Jefrrey H y Weatherford, Larry. Investigación de Operaciones en la ciencia Administrativa. *Pág... 65 a 130*

ANDERSON, David, Sweeney, Dennis, y Williams, Thomas. Introducción a los Modelos Cuantitativos para la Administración. *Capítulos 2 y 3 Pág. 29 a 116*

## **3. Ejemplificación con modelos en PL:**

CARRO, Roberto. Investigación de Operaciones en Administración, *Pag. 99 a 183*

TAHA, Hamdy A. Investigación de Operaciones. Capitulo 4 Pág*. 111 a 162*

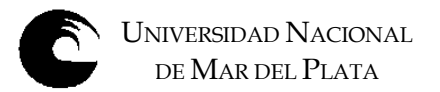

EPPEN, G D, Gould, F.J., SCHMIDT, C.P., Moore, Jefrrey H y Weatherford, Larry. Investigación de Operaciones en la ciencia Administrativa. *Pág. 173 a 225*

ANDERSON, David, Sweeney, Dennis, y Williams, Thomas. Introducción a los Modelos Cuantitativos para la Administración.*Capitulo 4 Pág. 119 a 182*

Software **LINDO. LINGO** Una copia gratis se baja de [www.lindo.com](http://www.lindo.com/) Apuntes para su uso de la cátedra

Software **WINQSB** download de la pagina de la cátedra o de [http://taylor.us.es/swansea /software/index.html](http://taylor.us.es/swansea%20/software/index.html) y apuntes de Introducción al QSB de la cátedra

#### **3**. **Los modelos de Asignación y Transporte. Formulación y solución**

CARRO, Roberto. Investigación de Operaciones en Administración, *Pag. 187 a 235*

TAHA, Hamdy A. Investigación de Operaciones. Capitulo 5 Pág*. 165 a 208*

ANDERSON, David, Sweeney, Dennis, y Williams, Thomas. Introducción a los Modelos Cuantitativos para la Administración. *Capitulo 7 Pág. 269 a 342*

Software **WINQSB** download de la pagina de la cátedra o de [http://taylor.us.es/swansea/ software/index.html](http://taylor.us.es/swansea/%20software/index.html) y apuntes de Introducción al QSB de la cátedra

## **MODULO III: LOS MODELOS PROBABILISTICOS**

#### **1. Análisis de decisiones. Modelos de decisión**

CARRO, Roberto. Investigación de Operaciones en Administración, *Pag. 307 a 335*

EPPEN, G D, Gould, F.J., SCHMIDT, C.P., Moore, Jefrrey H y Weatherford, Larry. Investigación de Operaciones en la ciencia Administrativa. *Pág. 442 a 505*

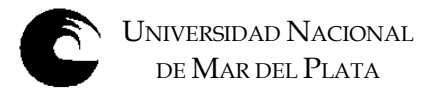

ANDERSON, David, Sweeney, Dennis, y Williams, Thomas. Introducción a los Modelos Cuantitativos para la Administración *Capitulo 14 Pág. 628 a 678*

#### **2. Arboles de decision**

CARRO, Roberto. Investigación de Operaciones en Administración, *Pag. 337 a 351*

ANDERSON, David, Sweeney, Dennis, y Williams, Thomas. Introducción a los Modelos Cuantitativos para la Administración *Capitulo 10 Pág. 454 a 468*

#### **4. Administración de proyectos: PERT y CPM**

CARRO, Roberto. Investigación de Operaciones en Administración, *Pag. 461 a 503*

TAHA, Hamdy A. Investigación de Operaciones. Capitulo 6 Pág*. 263 a 278*

EPPEN, G D, Gould, F.J., SCHMIDT, C.P., Moore, Jefrrey H y Weatherford, Larry. Investigación de Operaciones en la ciencia Administrativa. *Pág. 657 a 692*

ANDERSON, David, Sweeney, Dennis, y Williams, Thomas. Introducción a los Modelos Cuantitativos para la Administración *Capitulo 10 Pág. 416 a 470*

MICROSOFT OFFICE PROJECT PROFESIONAL. Vers 2003.<http://office.microsoft.com/en-us/FX010857951033.aspx>

Software **WINQSB** download de la pagina de la cátedra o de [http://taylor.us.es/swansea/ software/index.html](http://taylor.us.es/swansea/%20software/index.html) y apuntes de Introducción al QSB de la cátedra

#### **Sociedades de Investigación de Operaciones y recursos en Internet**

Sociedad Argentina de Informática e Investigación Operativa. SADIO. <http://www.sadio.org.ar/index.php> .Ver su Capitulo estudiantil

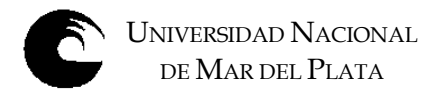

ALIO - Asociación Latino-Iberoamericana de Investigación Operativa <http://www.dc.uba.ar/alio/>

SOBRAPO - Sociedade Brasileira de Pesquisa Operacional [http://www.sobrapo.org.br](http://www.sobrapo.org.br/)

Sociedad de Estadística e Investigación Operativa. España <http://www.seio.es/>

Sociedad Colombiana de Investigación de Operaciones (SOCIO) [http://www.socio.org.co](http://www.socio.org.co/)

Centro de Gestión de Operaciones. Universidad de Chile. Referencia a Publicaciones <http://www.dii.uchile.cl/~cgo/publicaciones.htm>

IFORS - International Federation of Operational Research Societies. [http://www.ifors.org](http://www.ifors.org/)

EURO - Asociación de Sociedades Europeas de Investigación Operativa pertenecientes a IFORS [http://www.euro-online.org](http://www.euro-online.org/)

DSI - Decision Sciences Institute[.http://www.decisionsciences.org](http://www.decisionsciences.org/)

Red de Revistas Científicas de América Latina y el Caribe, España y Portugal Sistema de Información Científica. <http://www.redalyc.org/>

# **3.4. Descripción de Actividades de aprendizaje.**

- Resolución de problemas: por ejemplo precisar las consecuencias posibles que podrán derivarse de asumirse distintos tipos de decisiones; predecir lo que acontecerá en una situación dada si se modifican determinados factores que la definan.
- Elaboración de ensayos, monografías, proyectos, por ejemplo: preparar informes técnicos de rigor utilizando software específico; elaborar síntesis sobre diversas líneas de pensamiento en relación con algún asunto controvertido y formular los propios puntos de

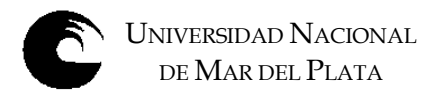

vista debidamente fundamentados; efectuar análisis críticos fundados a partir del conocimiento de resultados obtenidos en investigaciones realizadas sobre un mismo problema.

• Resolución de guías de estudio, por ejemplo: verificar inconsistencias, limitaciones en los argumentos sostenidos por algún autor, y plantear puntos de vista alternativos, descifrar el significado de diversas formas de información presentadas en gráficos, tablas, cuadros, etc. para expresar tendencias, relaciones, etc.

# **5. Cronograma de contenidos y actividades. Presenciales y virtuales sincronicas (** *previsión***)**

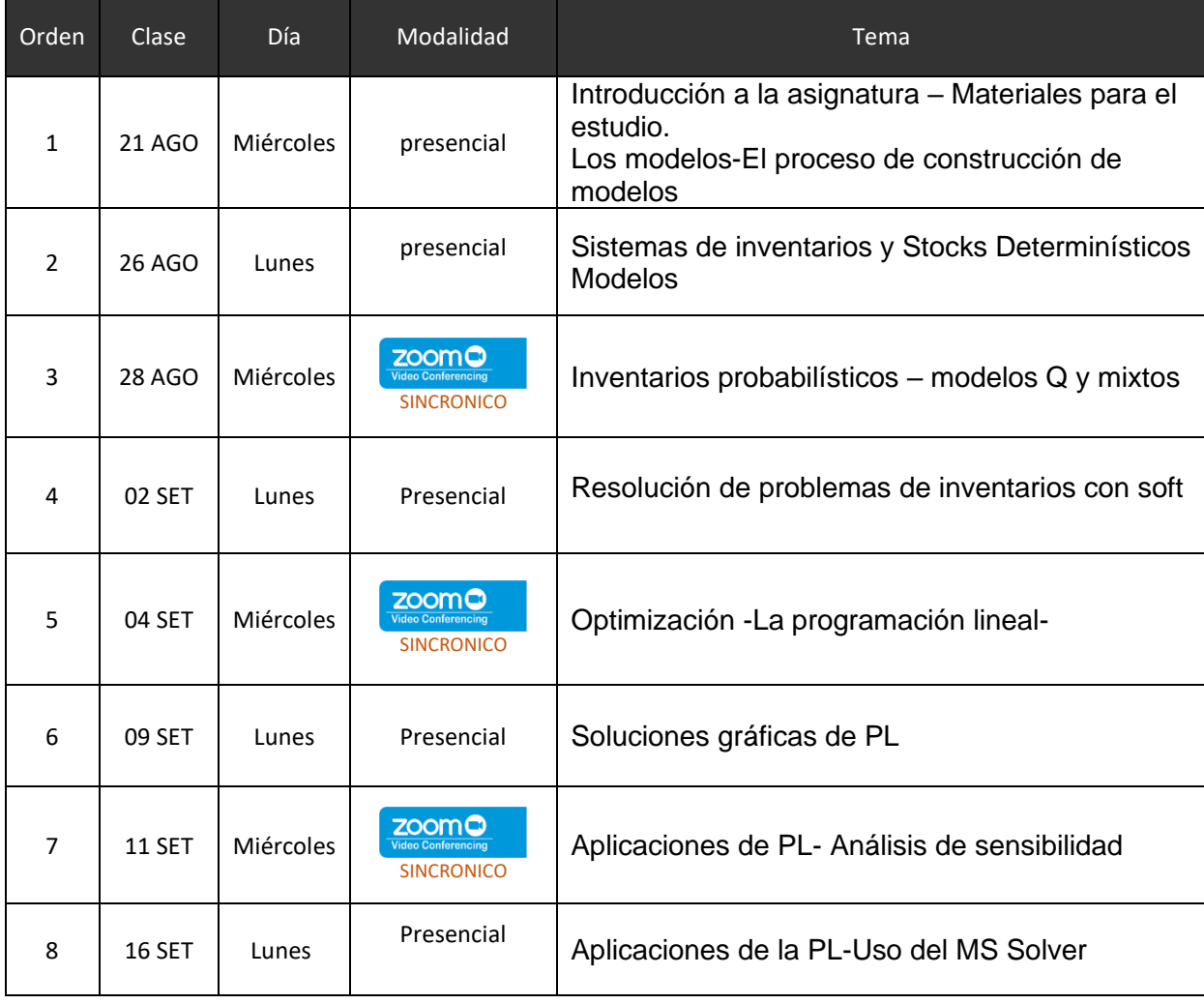

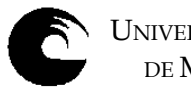

UNIVERSIDAD NACIONAL DE MAR DEL PLATA

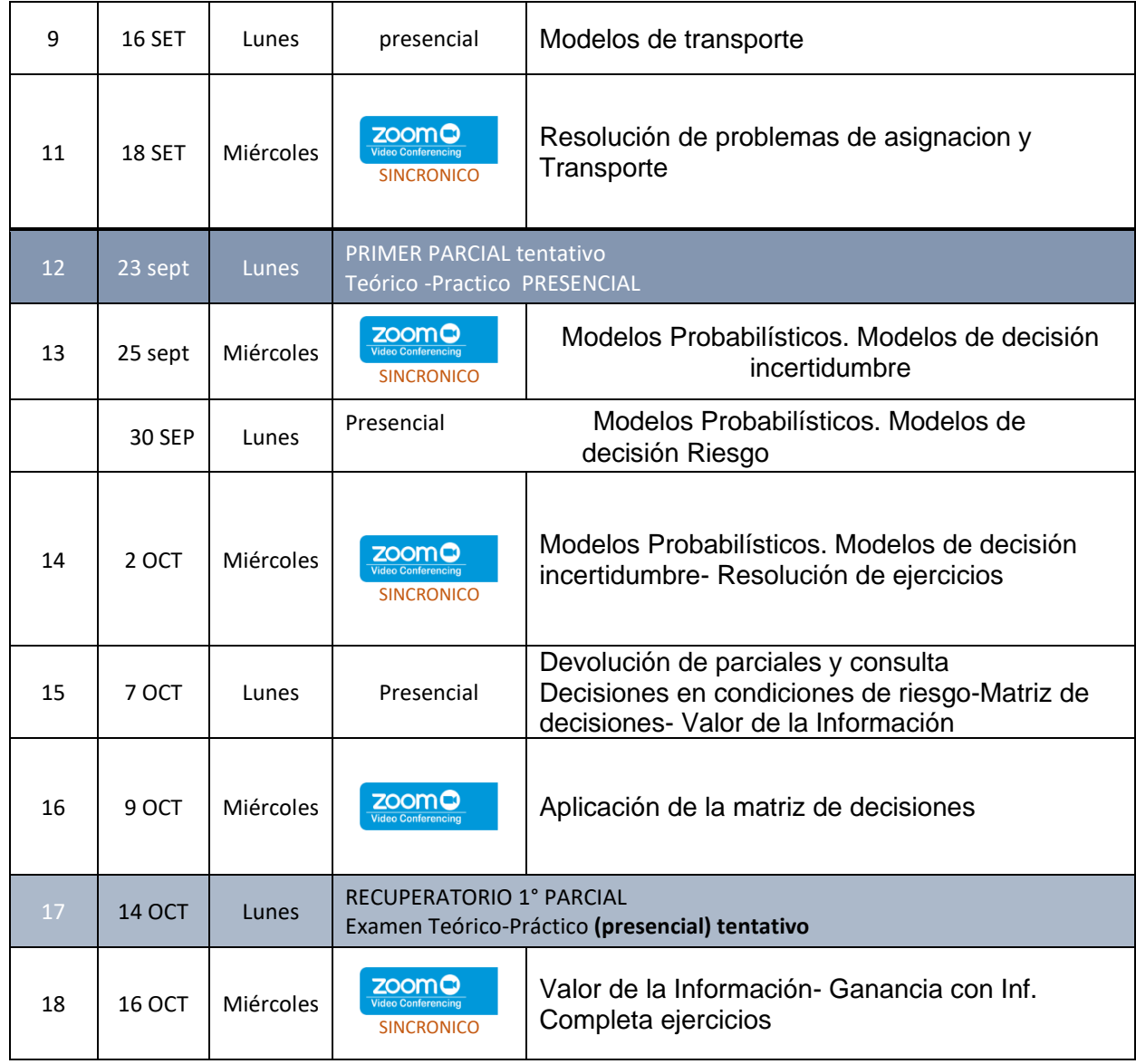

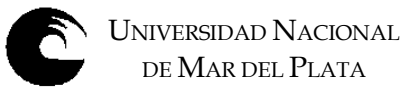

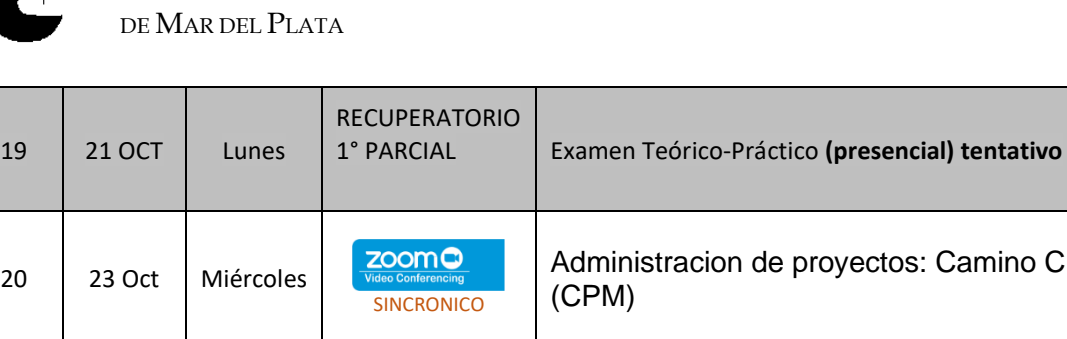

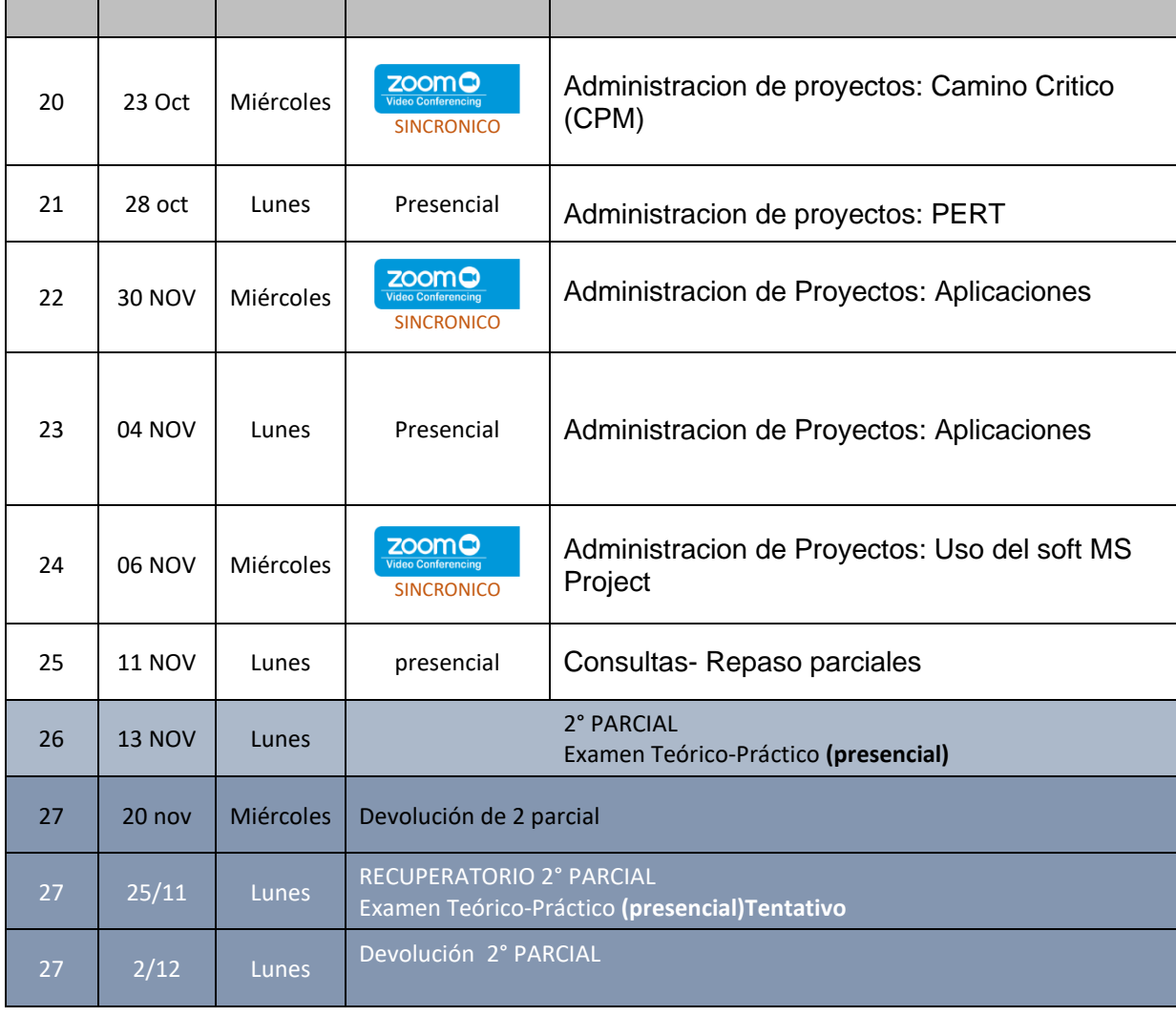

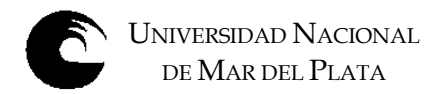

## **6. Procesos de intervención pedagógica**

**CARACTERISTICAS A TENER EN CUENTA EN CURSADA 2023** En acuerdo con la Resolución Rectorado N° 146 / 2022 y lo dispuesto por la OCA Nº 1560/11 -y sus modificatorias-

**Metodología** : Hibrida: Presencial /virtual sincrónica con participación

**Dia Semana presencial**: Momentos expositivos **DiaSemana virtual**: Fijación de conceptos con ejercitación

relación Presencial / Virtual sincrónica = 50%

#### **Mecanismos de evaluación**:

a)Parciales presenciales b) Recuperatorios: virtuales c) Finales: Presenciales

1. Clase magistral: Conjunto de sesiones organizadas centralmente por el docente para el desarrollo de temáticas insuficientemente tratadas en la bibliografía, ó de un alto nivel de complejidad o que requieren un tratamiento interdisciplinario. Su objetivo es que los alumnos adquieran información difícil de localizar, establecer relaciones de alta complejidad, etc.

2.- Taller - Grupo operativo: Encuentros organizados por el docente en torno a una doble tarea, de aprendizaje y de resolución de problemas para que los alumnos en la conjunción teoría-práctica aborden su solución.

El proceso de enseñanza-aprendizaje se estructura teniendo en cuenta diversas actividades pedagógicas que se desarrollarán durante el ciclo académico. En el sistema presencial las clases serán teórico-prácticas, constituyendo un espacio donde el docente media entre el alumno y el conocimiento. Sobre esta base y de acuerdo con los objetivos propuestos, se emplearán diferentes actividades pedagógicas para acompañar la enseñanza.

Las actividades se seleccionan con la intención de facilitar el proceso de aprendizaje y permitir al alumno la oportuna detección y corrección de las dificultades que se le pudieran plantear, vinculándolo directamente a la realidad argentina.

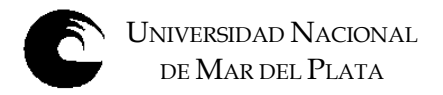

Las clases teóricas serán expositivas, e incluirán introducción al uso de software presentando casos de resolución y su análisis. Las clases prácticas se darán distintos casos a resolver en grupo de alumnos. Se dará especial importancia a la interpretación de los resultados que nos brinda el software y se incentivará a traerá clase las PC personal para resolver tareas con el soft.

El docente, con la participación de los estudiantes, construirá en el aula un modelo matemático de algunos problemas con características típicas, con el fin de que los estudiantes infieran el proceso lógico de la construcción de un modelo.

Este propondrá problemas adicionales para los cuales los estudiantes deben desarrollar el modelo ya sea de manera individual o en micro grupos de trabajo (3 o 4 integrantes).

Las actividades sobre el conocimiento y utilización de los algoritmos para resolver los modelos, se enfocarán en una forma comprensiva, sin enfatizar el trabajo mecánico de los estudiantes, pues la solución se obtendrá mediante un programa de computadora. Se tratara de lograr la idea ya mencionada en la teoría de Administración de "aprender haciendo".

Si bien la metodología a utilizar parte de un esquema tradicional: la exposición dialogada, se integrará con otras técnicas limitándose su uso a satisfacer los siguientes propósitos:

Se destaca que la asignatura pretende lograr la integración de las técnicas proporcionando la base para las asignaturas como: Administración de la Producción, Comercialización, Finanzas, Decisiones y Conducción Estratégica donde además de las aplicaciones realizara análisis críticos y una interpretación profunda de la realidad organizacional.

# **7. EVALUACION**

La evaluación prevista aspira a considerar al alumno en el proceso de aprendizaje, a partir de su actitud, el desarrollo de sus aptitudes y las tareas realizadas.

En la evaluación parcial individual se tiene en cuenta el nivel alcanzado por el alumno en relación a la consistencia y congruencia de los conceptos adquiridos con respecto a los temas planteados y las actividades realizadas.

El Régimen de Enseñanza vigente O.C.A. Nº 1560/11 establece, en su Capítulo IV, el Régimen de Evaluación.

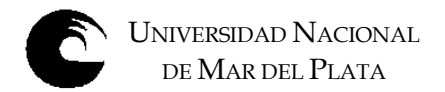

#### *REGIMEN DE PROMOCION*

.

Evaluaciones parciales: Se deberá aprobar dos exámenes escritos teórico – prácticos. Cada uno de estos exámenes tendrá un único recupera torio. La nota obtenida en este examen recupera torio reemplazará a la nota del parcial correspondiente, la que se consignará en la evaluación.

b) Los exámenes serán teórico-prácticos y tendrán como objetivo conocer la pertinencia de aplicación de técnicas de decisión y la resolución y exactitud en el cálculo.

De acuerdo al Artículo 16 promocionará la asignatura el alumno que haya aprobado la totalidad de las evaluaciones parciales, logrando una nota promedio de seis (6) o más

Evaluación habilitante: El objetivo de esta evaluación es habilitar al alumno para rendir el examen final de la asignatura. Tendrá derecho a rendirla el alumno que haya aprobado una evaluación parcial teórico-práctica o su respectivo recuperatorio. **El mismo abarcará los temas correspondientes al parcial desaprobado.**

Examen final de cursado: Consistirá en un examen teórico-práctico sobre la totalidad de los temas del programa de la asignatura. Los alumnos libres, como instancia habilitante previa, deberán: demostrar manejo del software utilizado en la materia, demostrar conocimientos de los trabajos prácticos desarrollados durante el cursado; presentar un caso de aplicación

c) Las pruebas de evaluación serán escritas y integrarán teoría y práctica consistiendo en la resolución de problemas de la gestión profesional propia de la carrera y utilizando herramientas informáticas.

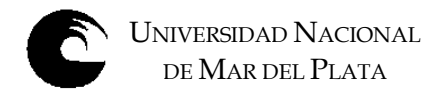

## **ACTIVIDADES A REALIZAR EN EL PERÍODO EN QUE NO SE DICTA EL CURSO.**

✓ La catedra propone para la escuela de Escuela de Postgrado de nuestra Facultada a dictar dentro de MBA o como actividad de extensión un Taller: **INTRODUCCION A LOS MODELOS DE DECISION ESTADISTICOS apuntando a metodologías practicas de uso en computadoras para la toma de decisiones.**

Se estructura en reuniones en fechas de definir por la Facultad

- 1. Construccion del Diagrama de Pareto o ABC para las decisiones sobre los inventarios.
- 2. Utilización del SOLVER del Excel para solución de problemas de decisión. La simulación con la hoja de calculo
- 3. Muestreo. Determinación tamaños de muestreo y curvas OC en los sistemas de calidad.
- 4. Graficas de control. Su Construcción. Límites de control estadístico. Uso del Excel

En todas las actividades participara la totalidad de la catedra

#### **Ademas de estas actividades ofrecidas , los integrantes de la catedra:**

- ✓ La Ayudante Lic. Marcela Urriza. Trabajara en el desarrollo del ptd, trabajos prácticos y desarrollo de material nuevo para el dictado de las clases.
- ✓ La Ayudante Lic. Viviana Fasciglione será responsable de la atención del CV virtual de la asignatura, la confección de la Guia de TP 2023 y la revisión y correcciones del Libro Investigación de Operaciones de R. Carro que es parte del material de la catedra y publicado en Nulan

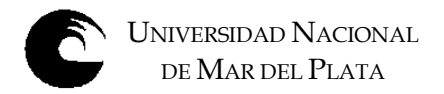

# **8.- Asignación y distribución de tareas de cada uno de los integrantes del equipo docente:**

Todos los docentes de la cátedra son docentes con dedicación simple:

#### **Ayudantes de Primera . Lic. Maria Marcela Urriza**

Coordinación del desarrollo del curso Preparación del PTD Coordinación y aprobación de la guía de Trabajos Prácticos. Dictado de clases teóricas Preparación de temas de exámenes parciales. Atención de una comisión de trabajos prácticos Toma y corrección de exámenes parciales, globales, habilitantes y finales, en aspectos prácticos. Preparación de temas para la parte práctica de los exámenes parciales, globales, habilitantes y finales. Confección de la Guia de Trabajos Prácticos de la asignatura

# **Ayudantes de Primera . Lic y CP Viviana Fasciglione**

Atención de una comisión de trabajos prácticos

Toma y corrección de exámenes parciales, globales, habilitantes y finales, en aspectos prácticos.

Preparación de temas para la parte práctica de los exámenes parciales, globales, habilitantes y finales.

Confección de la Guia de Trabajos Prácticos 2023 de la asignatura

Atención del Campus Virtual de la materia: Todo el equipo docente.